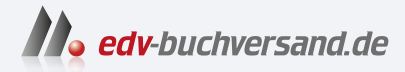

# SAP Analytics Cloud für Dummies

**[» Hier geht's](https://www.edv-buchversand.de/product/wl-72057/SAP%20Analytics%20Cloud%20f%C3%BCr%20Dummies)  direkt zum Buch**

# DAS VORWORT

Dieses Vorwort wird Ihnen von www.edv-buchversand.de zur Verfügung gestellt.

#### Die Idee des Buches

Dieses Buch ist aus unseren Projekten, Vorlesungen und Kursen entstanden, die wir in den letzten Jahren bei SAP und in unseren Hochschulen gehalten haben, und zeigt, wie theoretische Konzepte von Business Intelligence und der Unternehmensplanung in der SAP Analytics Cloud umgesetzt werden können.

Business Intelligence und die Software-Unterstützung der Unternehmensplanung sind wichtige Konzepte in der heutigen datengetriebenen Wirtschaft. Die meisten Unternehmen verlangen nach solchen Qualifikationen, nicht nur weil es einen großen Bedarf an IT-Spezialisten gibt, sondern weil es einen Bedarf an Geschäftsanwendern gibt, die Business-Intelligence-Konzepte verstehen und diese Konzepte in ihrer täglichen Arbeit anwenden können.

Praktische Erfahrung mit einem Planungs- und Analysesystem, das mittlerweile Standard in vielen mittleren und großen Unternehmen ist, gewinnt man durch direktes Arbeiten mit dem System. Deshalb haben wir eine Reihe von Fallstudien entwickelt, die den Leser durch die genannten Themen führen, basierend auf möglichst einfachen, aber dennoch realistischen Szenarien. Die Fallstudien sind so gestaltet, dass die Anwendung von vielen interessanten Konzepten Schritt für Schritt vorgestellt und demonstriert wird.

Den Autoren ist bewusst, dass dadurch eine subjektive Auswahl getroffen wurde und daher nicht alle der schönen Eigenschaften und Funktionen von SAP Analytics Cloud gezeigt werden können. In diesem Sinne haben wir auch versucht, die Komplexität zu reduzieren und Features wegzulassen, wo sinnvoll.

Das Buch enthält sehr viele Screenshots. Wir denken, dass dies der beste Weg ist, um Dinge direkt im System nachvollziehen zu können. Die Screenshots wurden mit der aktuellsten Version von SAP Analytics Cloud angefertigt. Uns ist bewusst, dass das System laufend Änderungen unterworfen ist, auch an der Benutzeroberfläche. Da wir mehr die Konzepte in den Mittelpunkt unserer Case Studies stellen, denken wir, dass die gewählte Vorgehensweise trotzdem einen Mehrwert bietet, auch wenn es im System im Detail nicht mehr exakt so aussehen mag, wie es auf den Screenshots dargestellt ist.

#### Wie Sie dieses Buch lesen

Sie müssen dieses Buch nicht komplett von vorne bis hinten lesen. Es gibt aber gewisse Abhängigkeiten, die Sie vorab kennen sollten. Herzstück von SAP Analytics Cloud sind die Analyse von Daten, deren Grundfunktionen wir in Teil III behandeln, und die Unternehmensplanung mit den Basisfunktionen in Teil IV. Für beide Teile ist ein multidimensionales Datenmodell (Würfel) erforderlich, das in Teil II erstellt wird. Insofern bauen diese Teile in gewisser Weise aufeinander auf.

Teil V behandelt ein umfangreiches betriebswirtschaftliches Beispiel. Zum Verständnis der Umsetzungen ist es hilfreich, wenn Sie sich vorher mit den Grundfunktionen in den Teilen III und IV vertraut gemacht haben. Teil VI enthält unabhängige Beispiele zum Einsatz von Predictive Analytics, das Sie weitgehend unabhängig durcharbeiten können (mit Ausnahme der Zeitreihenanalyse, die auf den Strukturen von Teil V basiert). Teil V II enthält unabhängige Beispiele zum Scripting; die Erläuterung des Excel-Add-ins erfolgt allerdings unter Berücksichtigung des Modells aus Teil V.

# Törichte Annahmen über den Leser

Wer sollte also mit diesem Buch arbeiten? Die Fälle richten sich in erster Linie an SAP-Analytics-Cloud-Einsteiger für eine erste Einführung und erste praktische Erfahrungen mit der neuesten Version von SAP Analytics Cloud. Wir streifen kurz einige allgemeine Konzepte zu Business Intelligence und Unternehmensplanung. Diese Konzepte werden in vielen hervorragenden Büchern auf dem Markt ausgeführt, die wir nicht ersetzen wollen. Der Leser sollte entweder bereits mit diesen Konzepten vertraut sein oder sich anhand einschlägiger Literatur informieren<sup>1</sup>. Auch kann dieses Buch NICHT eine komplette Beraterschulung für SAP Analytics Cloud ersetzen, aber es kann als Startpunkt für eine Reise in die Welt von SAP Analytics Cloud dienen.

# Wie dieses Buch aufgebaut ist

Das Buch hat acht Teile, die Sie zwar nicht komplett von vorne bis hinten lesen müssen, bei denen es aber gewisse Abhängigkeiten gibt, die Sie vorab kennen sollten. Hier eine kurze Zusammenfassung der Teile:

#### Teil 1: Grundlagen

Hier erfahren Sie, welche typische Anforderungen an Planung und Analyse gestellt werden und was die SAP Analytics Cloud in dieser Hinsicht so alles bietet. Auch werden die ersten Schritte im Umgang mit dieser Cloud-Lösung dargestellt.

#### Teil II: Modelle: Den Würfel bauen

In diesem Teil erstellen Sie ein einfaches multidimensionales Modell für die Verkaufsdaten einer fiktiven Beispielfirma Global Bike. Nach dem Anlegen der Dimensionen und Kennzahlen wird das Modell befüllt mit Bewegungsdaten aus einer Excel-Datei. Das Modell ist Grundlage für die Grundfunktionen der Analyse in Teil III und der Unternehmensplanung in Teil IV.

<sup>&</sup>lt;sup>1</sup> Z.B. Kemper, H.-G., Baars, H.: Business Intelligence & Analytics, 4. Auflage, Berlin u.a.O. 2021 oder Schön, D.: Planung und Reporting im BI-gestützten Controlling, 4. Auflage, Berlin u.a.O. 2022.

#### Teil III: Analyse: jetzt wird gewürfelt

Dieser Teil führt in die Grundfunktionen der Datenanalyse ein. Sie erfahren, wie Sie mit wenigen Mitteln guten Visualisierungen erzeugen können. Auch wird gezeigt, wie eine Wahrungsumrechnung und einige fortgeschrittene Diagramme umgesetzt werden können. Schließlich lernen Sie einige interaktive Elemente wie Filter und die Verknüpfung von Analysen kennen.

#### Teil IV: So kommt die Planung auf den Würfel

In diesem Teil lernen Sie die Basisfunktionen der Unternehmensplanung kennen. Im Einzelnen werden Sie sehen, dass der Würfel sowohl durch manuelle Eingaben als auch durch Datenaktionen mit Planwerten befüllt werden kann. Auf die Problematik der berechneten Kennzahlen wird am Beispiel von Verkaufspreisen eingegangen. Weitere wichtige Konzepte sind die Verteilung von Werten durch Allokationen und die Unterstützung des Planungsprozesses durch Aufgaben und Berechtigungen.

Schließlich lernen Sie kennen, wie treiberbasierte Simulationen durchgeführt werden können.

#### Teil V: Integrierte Erfolgs- und Finanzsteuerung

Die Umsetzung einer integrierten Planungsrechnung erwartet Sie im fünften Teil. Es wird gezeigt, wie GuV, Bilanz und Cashflow zusammenhängen und wie Abhängigkeiten bei der Planung und Simulation berücksichtigt werden können. Es ist eine umfassende Fallstudie, die die verschiedenen Facetten einer integrierten Planung betrachtet.

#### Teil VI: Predictive Analytics

In diesem Teil wird der Einsatz von Predictive Analytics anhand diverser Fallstudien erläutert. Dabei ist die Konfiguration so stark vereinfacht, dass Analysen ohne Programmierung und tiefere statistische Kenntnisse aufgesetzt und in der Planung verwendet werden können. Zeitreihenanalyse, Regression und Klassifikation werden anhand einfacher Beispiele erläutert.

#### Teil VII: Erweiterte Benutzerschnittstellen

Die Stories als grundlegende Benutzerschnittstellen decken schon eine Menge der Anforderungen ab. Ergänzende Konzepte werden in diesem Teil vorgestellt. Wenn es doch individueller gehen soll, kann mittels Scripting die Berichtsindividualisierung beliebig weit getrieben werden. Daneben ist auch Excel nicht so ganz aus dem Anwenderalltag wegzudenken. Mit dem Excel-Add-in lässt sich die Excel-Welt elegant mit der Cloud-basierten Analyse und Planung verbinden.

#### Teil VIII: Der Top-Ten-Teil

Der finale Teil nennt die aus Sicht der Autoren zehn wichtigsten Gründe, die für den Einsatz von SAP Analytics Cloud sprechen.

## Was wir nicht behandeln

Dieses Buch kann NICHT eine komplette Beraterschulung für SAP Analytics Cloud ersetzen. Vielmehr mussten wir irgendwo einen Schnitt ziehen, schließlich sollte der Umfang zur ... für Dummies-Reihe passen und das Buch auch irgendwann fertig werden. Wir haben also eine subjektive Auswahl vorgenommen und konnten nicht alle der schönen Eigenschaften und Funktionen von SAP Analytics Cloud wie zum Bespiel einige Smart-Funktionen zeigen.

Seien Sie daher nicht enttäuscht, wenn es eine Funktion oder ein Konzept, das Sie besonders interessiert, gar nicht oder nicht in der gewünschten Tiefe in das Buch geschafft hat. Die Autoren freuen sich über Kommentare und Anregungen für zukünftige Auflagen.

# Konventionen in diesem Buch

Wir haben sehr viel Wert darauf gelegt, die einzelnen Schritte der Modelle so zu strukturieren und zu beschreiben, dass die Fallstudien gut nachvollziehbar sind. Wenn Sie sich entscheiden, die Anwendungen nachzubauen, folgen Sie bitte Schritt für Schritt den nummerierten Arbeitsschritten. Beginnen Sie mit den ersten Arbeitsschritten am Anfang des Kapitels, beachten Sie aber mögliche Verweise auf vorhergehende Kapitel, da die Fallstudien teilweise aufeinander aufbauen.

Mit diesem Format haben wir Begriffe gekennzeichnet, die Sie in der Software finden. Dabei kann es sich sowohl um feststehende Begrifflichkeiten der SAP Analytics Cloud als auch um vom Benutzer gewählte Benennungen von Objekten, wie zum Beispiel der Name eines Modells, oder Daten handeln.

Wenn Sie in der Software zum Beispiel auf etwas klicken sollen, wird dieses FORMAT benutzt.

## Symbole, die in diesem Buch verwendet werden

Die folgenden Symbole finden Sie am Rand neben dem Text. Sie sind so platziert, dass Sie auf einen Blick sehen können, welche Informationen Sie lesen sollten oder welche Sie nicht unbedingt lesen müssen.

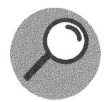

Mit diesem Symbol werden grundlegende Begriffe definiert.

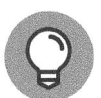

Dieses Symbol weist Sie auf wertvolle Tipps hin, wie Sie sich das Leben leichter machen können.

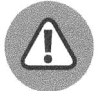

Hier sollten Sie aufpassen. Damit können Sie sich das ein oder andere Missgeschick ersparen.

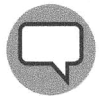

Hier erfahren Sie Wissenswertes, was aber nicht unbedingt zum Verständnis des Inhalts notwendig ist.

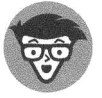

Dieses System weist auf umsetzungsbezogene Erläuterungen hin.

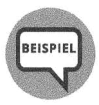

Ergänzende Beispiele werden durch dieses Symbol eingeführt.

# Notwendige Dateien

Zum Aufbau der Modelle sind einige Importdateien notwendig. Über https: / /wi ley-vch . de/ISBN9783527720576 haben Sie Zugriff auf die Beispieldateien. In den einzelnen Kapiteln haben wir die notwendigen Dateien markiert.

# Wie es weitergeht

Wenn Sie noch etwas in die grundsätzliche Thematik eingeführt werden möchten, beginnen Sie mit Teil L Sie können aber direkt mit Teil II im System loslegen.

Oder aber Sie starten direkt mit Teil V, wenn Sie mit den Grundfunktionen von Analyse und Unternehmensplanung bereits vertraut sind und sofort einen umfangreicheren Anwendungsfall umsetzen möchten.

Schließlich können Sie direkt mit Teil VI loslegen, wenn Ihr Hauptinteresse Predictive Analytics gilt.

Wir wünschen allen Lesern viel Erfolg und eine gute Lernerfahrung auf der Reise durch die Welt von SAP Analytics Cloud.